[付録]

## プログラム等のダウンロード

本書に関連するサンプルプログラム等は,以下のサイトでダウンロー ドできます。

http://www.souzousha.iinaa.net/AlgolismAndDataStructure/Download.htm

## (1)サンプルプログラムのダウンロード

上記サイトを開くと,以下のような画面になりますので,表の右側 の下線が付いている文字列をクリックするとサンプルプログラムのプ ロジェクトファイル等がダウンロードできます。

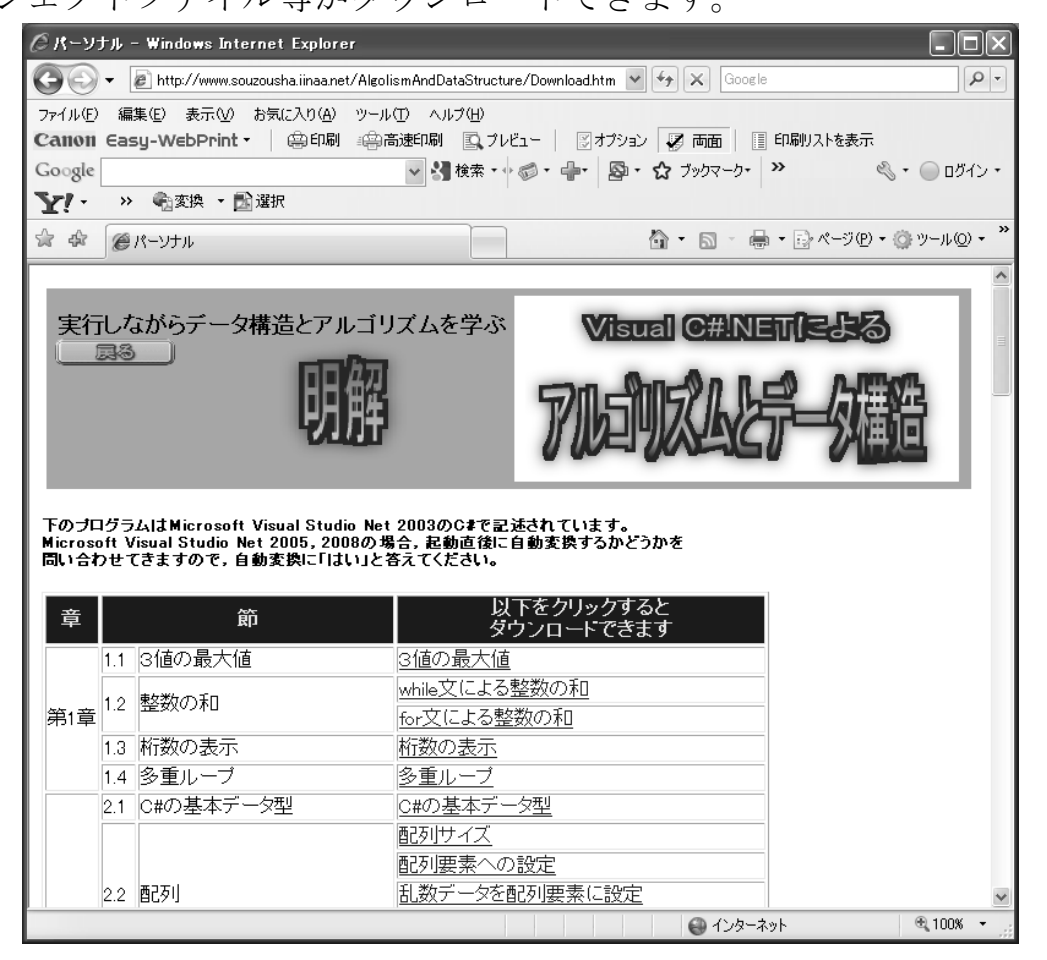

LZH 形式で圧縮されていますので、解凍した後, Visual C#.NET で 開いてください。互換性保持のため Visual C#.NET 2003 で保存してあ りますので, Visual C#.NET 2005 や 2008 で開くと「自動変換します か」と問い合わせてきますので,「はい」と答えて自動変換してくださ い。

## (2)アニメ方式によるC#の実行

同ページの後方「C#によるアルゴリズム(アニメ方式)」の部分をクリ ックすると,同プログラムの実行形式をダウンロードできます。これ も LZH 形式で圧縮されていますので,解凍してください。

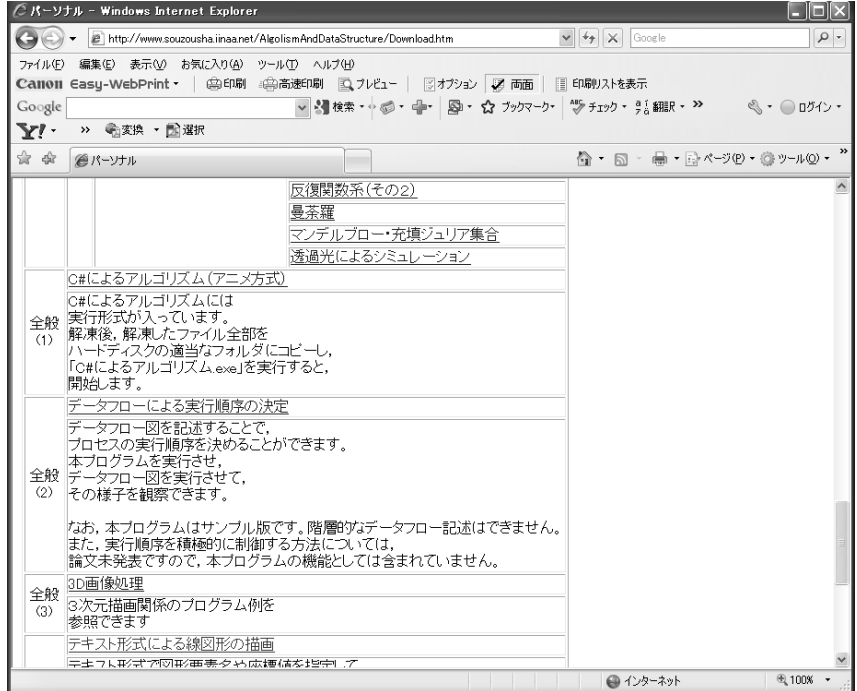

解凍した内容をハードディスクの適当なフォルダにコピーして,

C#によるアルゴリズム.exe

を開くと、次のような画面になりますので、「承諾する」チェックボッ クスにチェックを入れて「開始」ボタンをクリックします。

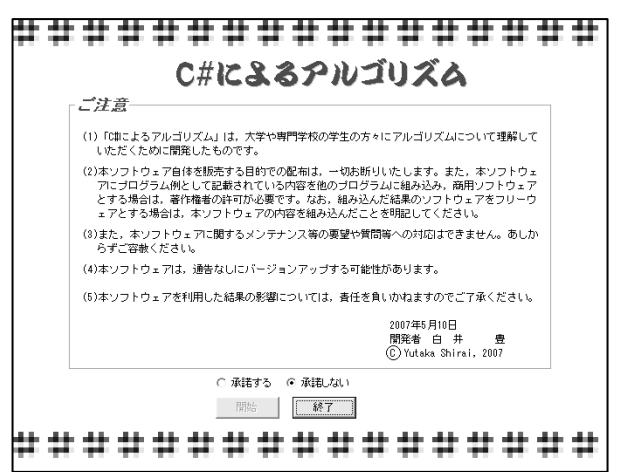

## $232$  [付録]プログラム等のダウンロード

次のようなボタンが並んだフォームが表示されますので,クリック して機能を選択します。以下はハノイの塔を選択している例です。

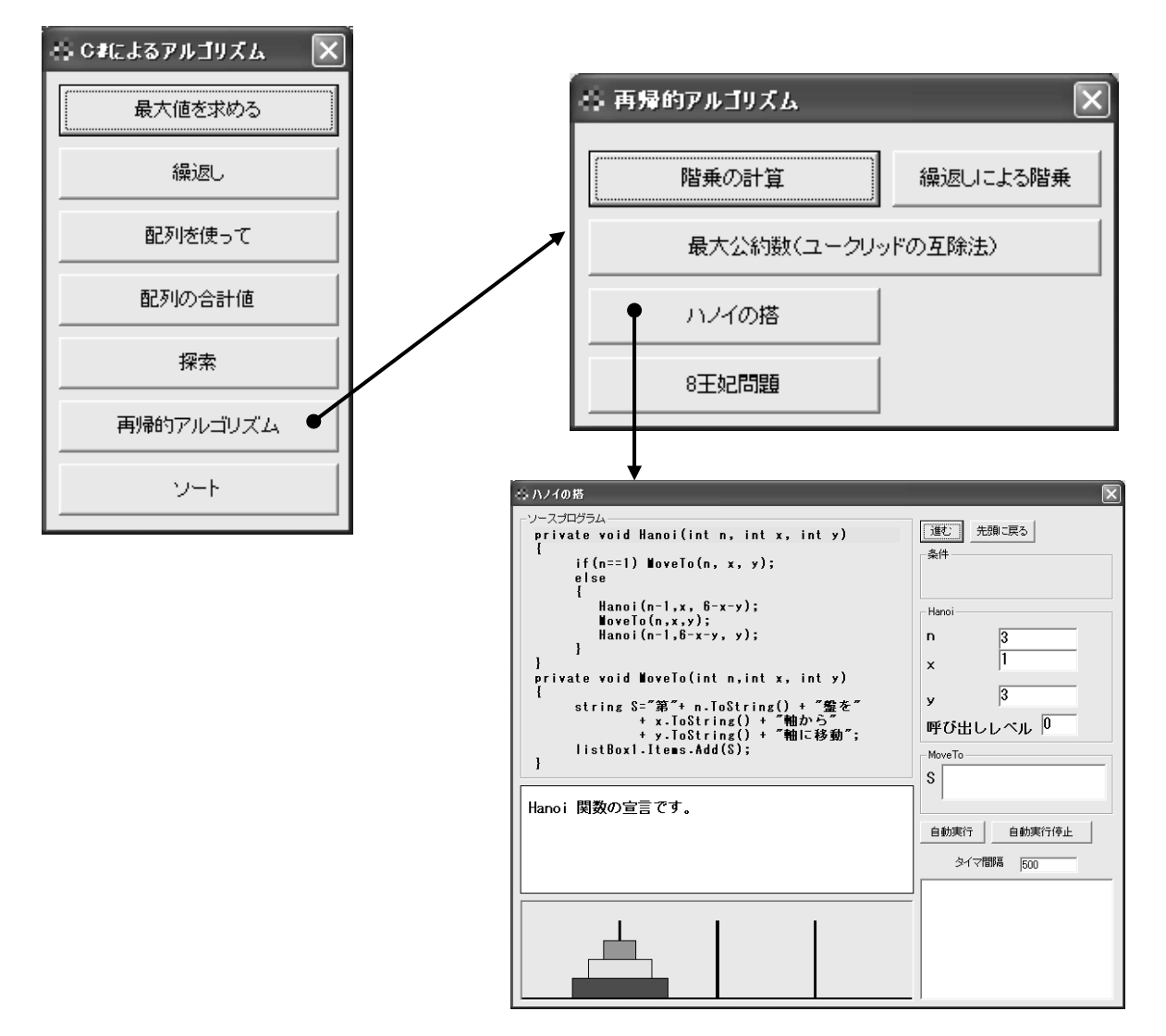

「進む」ボタンをクリックすると,1ステップずつ実行し,実行ステ ップが黄色のカーソルで表示されます。同時に変数名の欄の値が変更 されます。

自動実行をクリックすると,右中央,やや下方の「タイマー間隔」 入力フィールドで指定されたタイマー間隔で連続的に実行します。

この他にも無料ダウンロードできるプログラムが多数あります。 色々なプログラムをダウンロードして実行してみましょう。他のペー ジにも別の記事がありますので,ぜひお立ち寄りください。